## **MiseDcts** オリジナル紙コースター入稿用 クーポン付紙コースター用

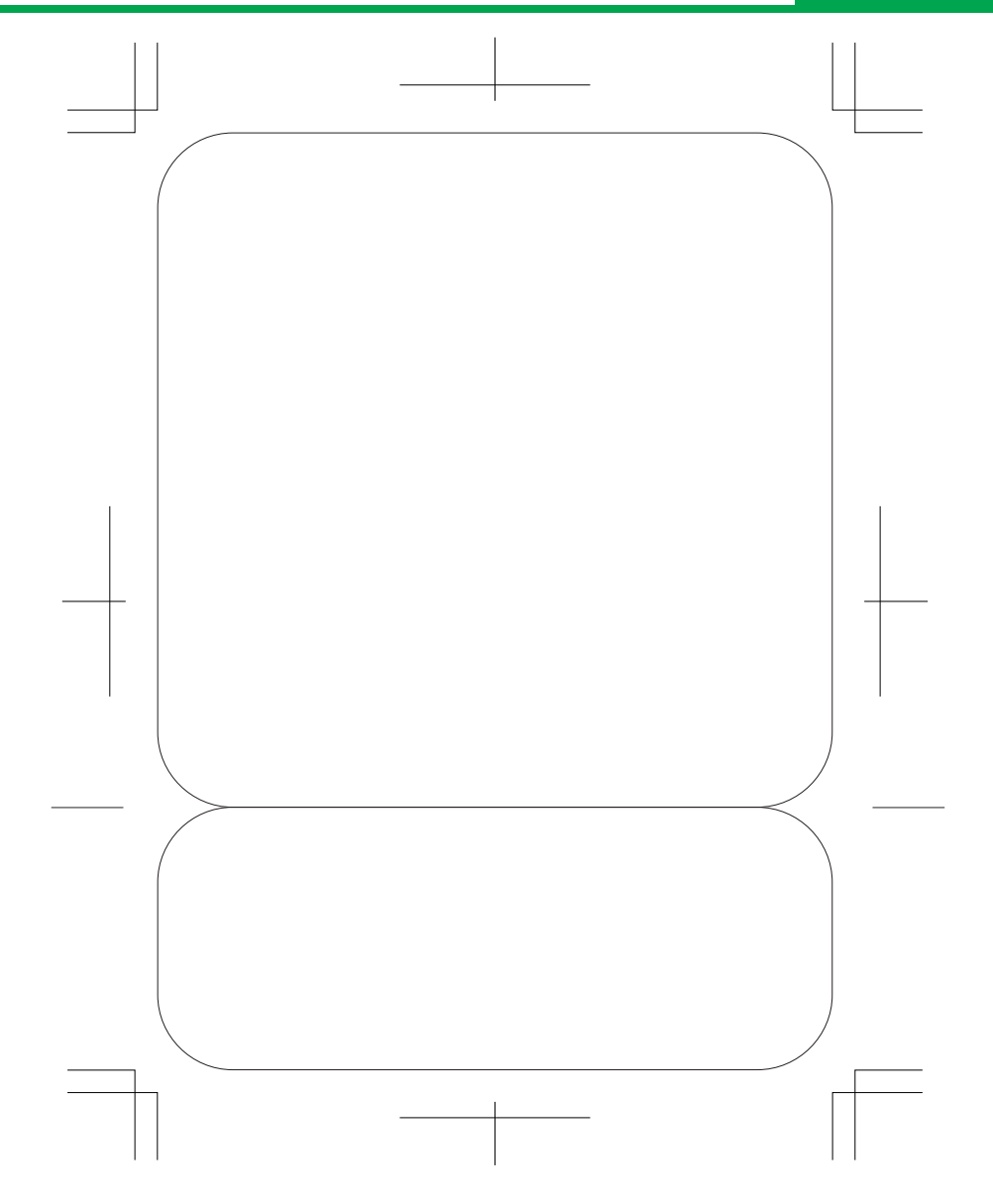

- ●入稿は、イラストレータCS2以下のデータで、アウトライン化して下さい。
- ●入稿の際は、出力サンプル(PDF、JPGなど)も同時に入稿して下さい。
- ●画像が入る場合は、配置ではなく埋め込みにして下さい。
- ●カラー4色の場合は、CMYKで制作して下さい。
- 特色印刷は、DIC及びPANTONEの色指定をお願いします。
- 8ポイント以上の文字を推進します。
- ラインを入れる場合、 抜位置から5mm以上内側にして下さい。
- 抜位置まで印刷する場合は、3mmの塗り足しが必要です。